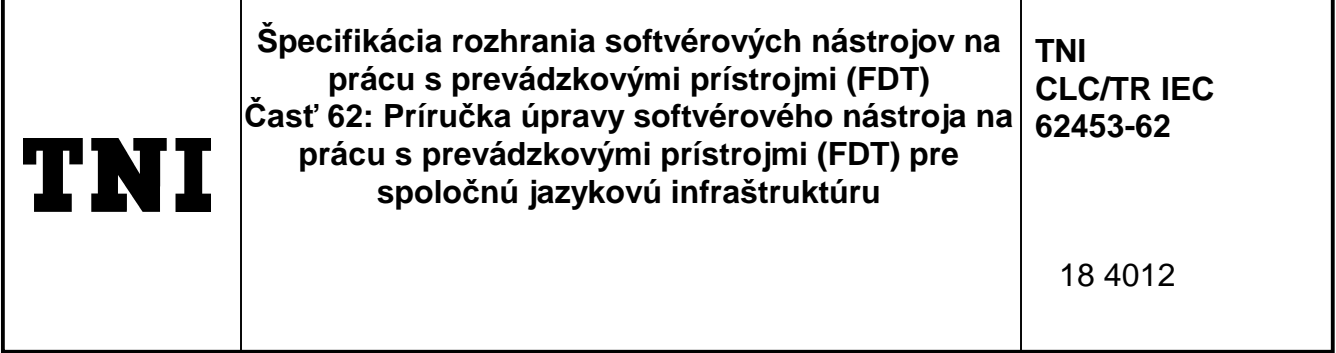

Field device tool (FDT) interface specification - Part 62: Field device tool (FDT) styleguide for common language infrastructure

Táto technická normalizačná informácia obsahuje anglickú verziu CLC/TR IEC 62453-62:2019, IEC/TR 62453-62:2017.

This Technical standard information includes the English version of CLC/TR IEC 62453-62:2019, IEC/TR 62453-62:2017.

Táto technická normalizačná informácia bola oznámená vo Vestníku ÚNMS SR č. 07/19

#### **129171**

Úrad pre normalizáciu, metrológiu a skúšobníctvo Slovenskej republiky, 2019 Slovenská technická norma a technická normalizačná informácia je chránená zákonom č. 60/2018 Z. z. o technickej normalizácii.

## TECHNICAL REPORT RAPPORT TECHNIQUE TECHNISCHER BERICHT

## **CLC/TR IEC 62453-62**

April 2019

ICS 25.040.40; 35.100.05; 35.110

English Version

## Field device tool (FDT) interface specification - Part 62: Field device tool (FDT) styleguide for common language infrastructure (IEC TR 62453-62:2017)

Spécification des interfaces des outils des dispositifs de terrain (FDT) - Partie 62: Guide stylistique de l'outil de dispositif de terrain (FDT) pour l'infrastructure commune de langage (IEC TR 62453-62:2017)

Field Device Tool (FDT)-Schnittstellenspezifikation - Teil 62: Field device tool (FDT) Leitfaden für common language infrastructure (IEC TR 62453-62:2017)

This Technical Report was approved by CENELEC on 2019-03-18.

CENELEC members are the national electrotechnical committees of Austria, Belgium, Bulgaria, Croatia, Cyprus, the Czech Republic, Denmark, Estonia, Finland, Former Yugoslav Republic of Macedonia, France, Germany, Greece, Hungary, Iceland, Ireland, Italy, Latvia, Lithuania, Luxembourg, Malta, the Netherlands, Norway, Poland, Portugal, Romania, Serbia, Slovakia, Slovenia, Spain, Sweden, Switzerland, Turkey and the United Kingdom.

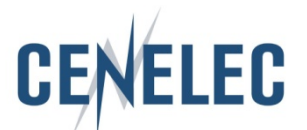

European Committee for Electrotechnical Standardization Comité Européen de Normalisation Electrotechnique Europäisches Komitee für Elektrotechnische Normung

**CEN-CENELEC Management Centre: Rue de la Science 23, B-1040 Brussels**

© 2019 CENELEC All rights of exploitation in any form and by any means reserved worldwide for CENELEC Members.

## **CLC/TR IEC 62453-62:2019 (E)**

## **European foreword**

This document (CLC/TR IEC 62453-62:2019) consists of the text of the IEC TR 62453-62:2017 prepared by 65E: "Devices and integration in enterprise systems", of IEC technical committee 65: "Industrial process measurement, control and automation".

Attention is drawn to the possibility that some of the elements of this document may be the subject of patent rights. CENELEC shall not be held responsible for identifying any or all such patent rights.

## **CLC/TR IEC 62453-62:2019 (E)**

## **Annex ZA**

(normative)

## **Normative references to international publications with their corresponding European publications**

The following documents are referred to in the text in such a way that some or all of their content constitutes requirements of this document. For dated references, only the edition cited applies. For undated references, the latest edition of the referenced document (including any amendments) applies.

NOTE 1 When an International Publication has been modified by common modifications, indicated by (mod), the relevant EN/HD applies.

NOTE 2 Up-to-date information on the latest versions of the European Standards listed in this annex is available here: [www.cenelec.eu.](http://www.cenelec.eu/advsearch.html)

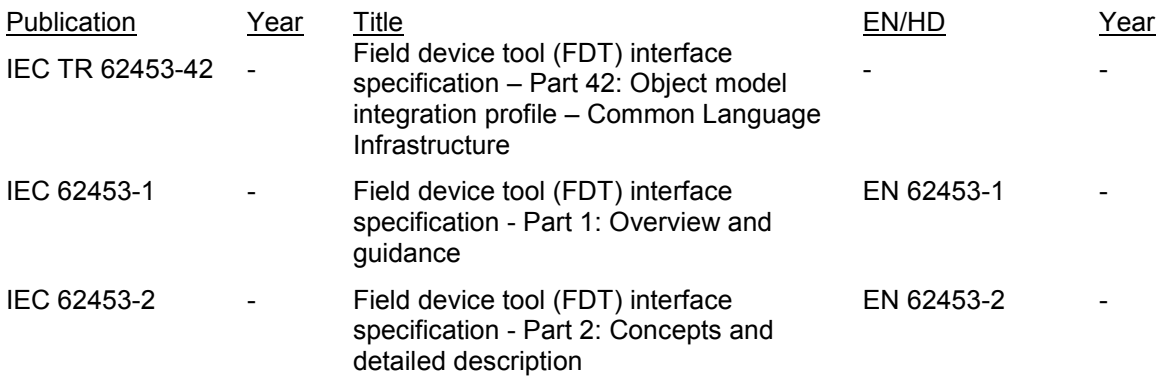

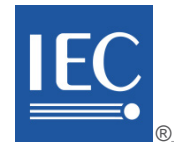

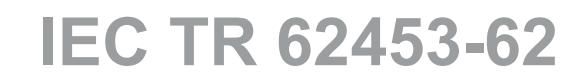

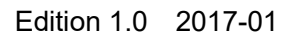

# **TECHNICAL REPORT**

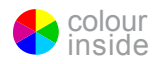

**Field device tool (FDT) interface specification – Part 62: Field device tool (FDT) styleguide for common language infrastructure**

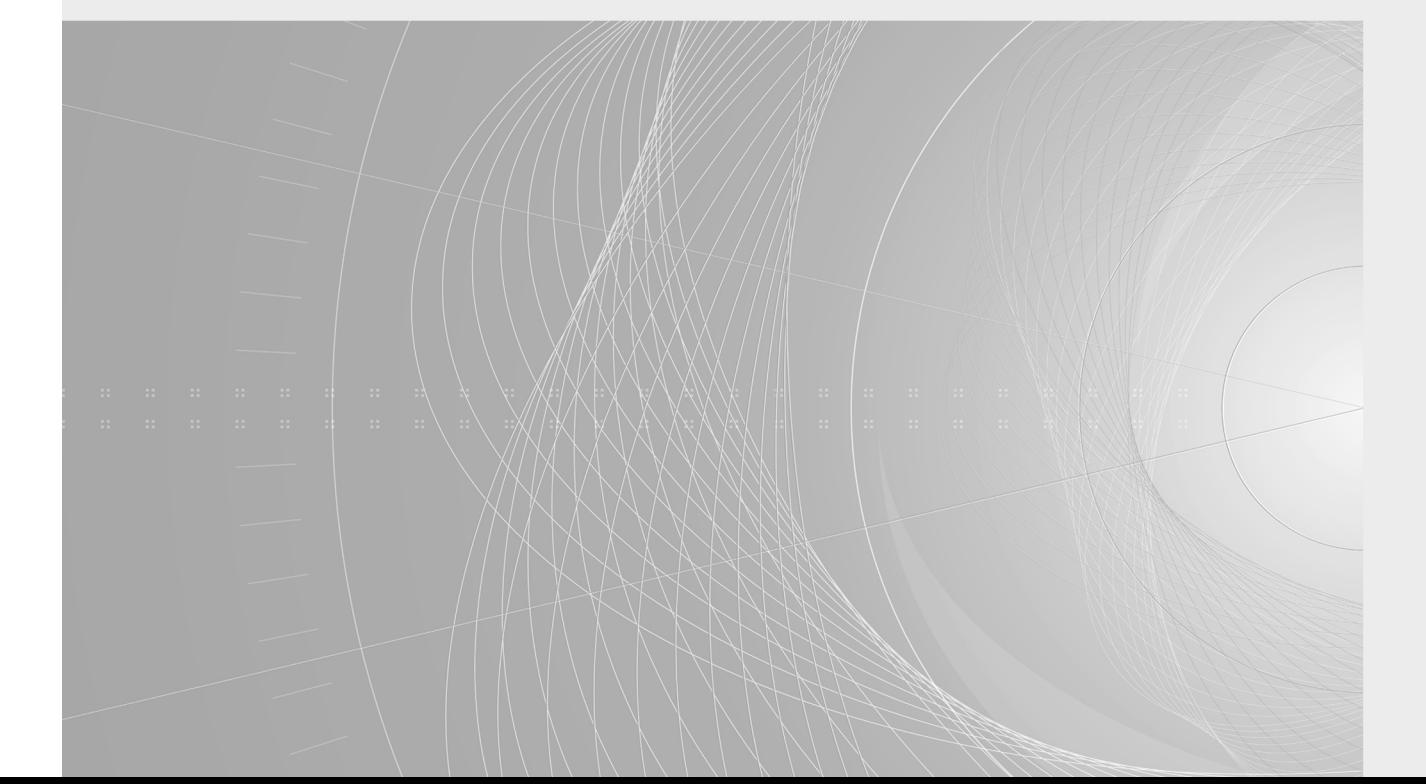

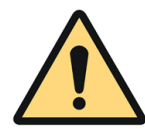

## **THIS PUBLICATION IS COPYRIGHT PROTECTED Copyright © 2017 IEC, Geneva, Switzerland**

All rights reserved. Unless otherwise specified, no part of this publication may be reproduced or utilized in any form or by any means, electronic or mechanical, including photocopying and microfilm, without permission in writing from either IEC or IEC's member National Committee in the country of the requester. If you have any questions about IEC copyright or have an enquiry about obtaining additional rights to this publication, please contact the address below or your local IEC member National Committee for further information.

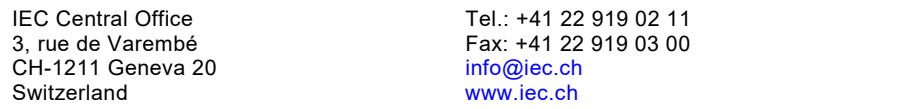

#### **About the IEC**

The International Electrotechnical Commission (IEC) is the leading global organization that prepares and publishes International Standards for all electrical, electronic and related technologies.

#### **About IEC publications**

The technical content of IEC publications is kept under constant review by the IEC. Please make sure that you have the latest edition, a corrigenda or an amendment might have been published.

#### **IEC Catalogue [- webstore.iec.ch/catalogue](http://webstore.iec.ch/catalogue)**

The stand-alone application for consulting the entire bibliographical information on IEC International Standards, Technical Specifications, Technical Reports and other documents. Available for PC, Mac OS, Android Tablets and iPad.

#### **IEC publications search [- www.iec.ch/searchpub](http://www.iec.ch/searchpub)**

The advanced search enables to find IEC publications by a variety of criteria (reference number, text, technical committee,…). It also gives information on projects, replaced and withdrawn publications.

#### **IEC Just Published [- webstore.iec.ch/justpublished](http://webstore.iec.ch/justpublished)**

Stay up to date on all new IEC publications. Just Published details all new publications released. Available online and also once a month by email.

#### **Electropedia - [www.electropedia.org](http://www.electropedia.org/)**

The world's leading online dictionary of electronic and electrical terms containing 20 000 terms and definitions in English and French, with equivalent terms in 16 additional languages. Also known as the International Electrotechnical Vocabulary (IEV) online.

#### **IEC Glossary [- std.iec.ch/glossary](http://std.iec.ch/glossary)**

65 000 electrotechnical terminology entries in English and French extracted from the Terms and Definitions clause of IEC publications issued since 2002. Some entries have been collected from earlier publications of IEC TC 37, 77, 86 and CISPR.

#### **IEC Customer Service Centre - [webstore.iec.ch/csc](http://webstore.iec.ch/csc)**

If you wish to give us your feedback on this publication or need further assistance, please contact the Customer Service Centre: [csc@iec.ch.](mailto:csc@iec.ch)

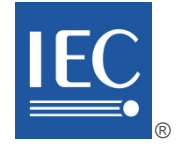

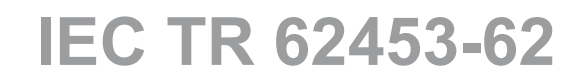

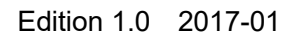

# **TECHNICAL REPORT**

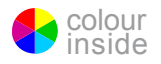

**Field device tool (FDT) interface specification – Part 62: Field device tool (FDT) styleguide for common language infrastructure**

INTERNATIONAL ELECTROTECHNICAL **COMMISSION** 

ICS 25.040.40; 35.100.05; 35.110 ISBN 978-2-8322-3793-9

 **Warning! Make sure that you obtained this publication from an authorized distributor.**

 $-2-$ 

IEC TR 62453-62:2017 © IEC 2017

## **CONTENTS**

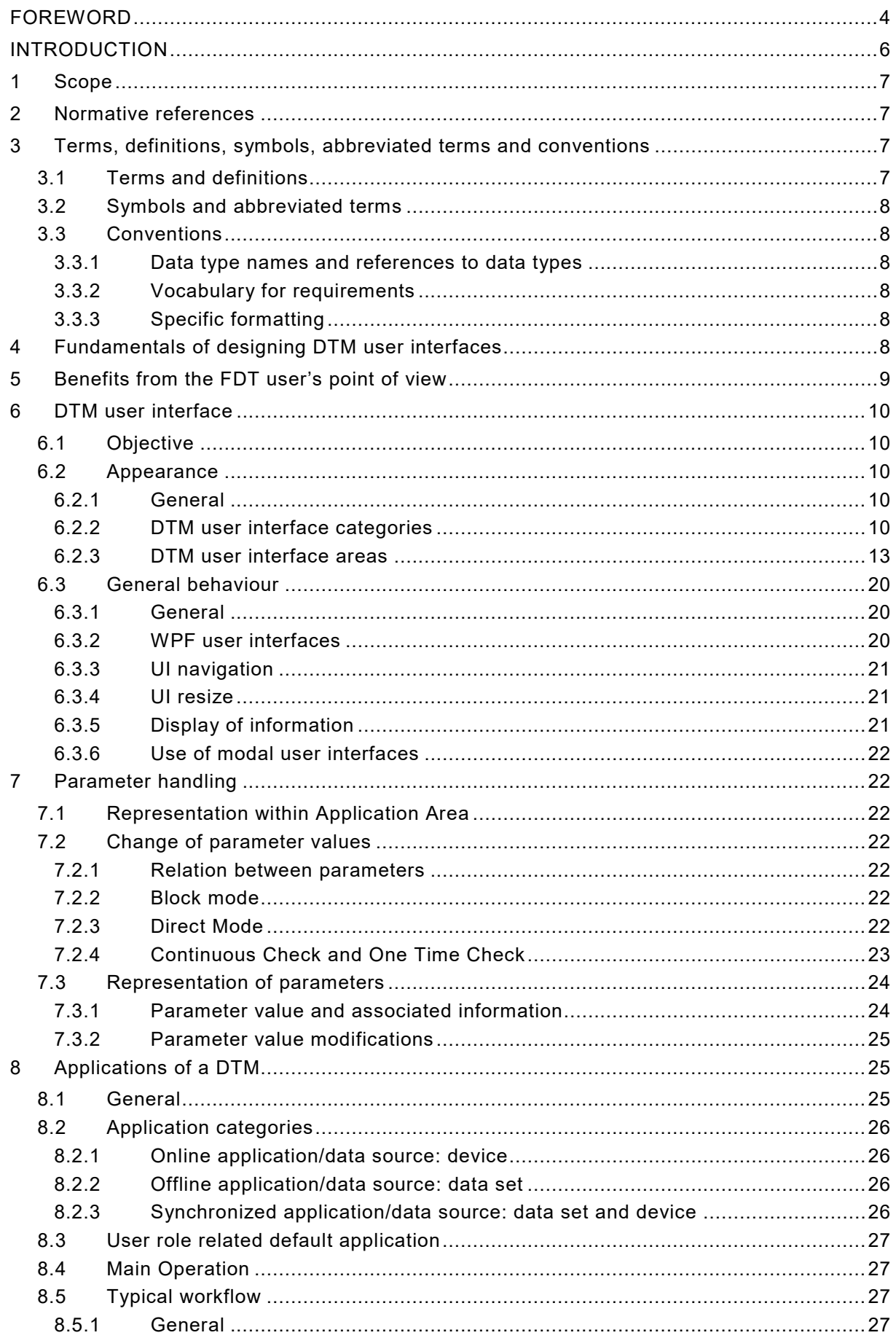

## IEC TR 62453-62:2017 © IEC 2017 – 3 –

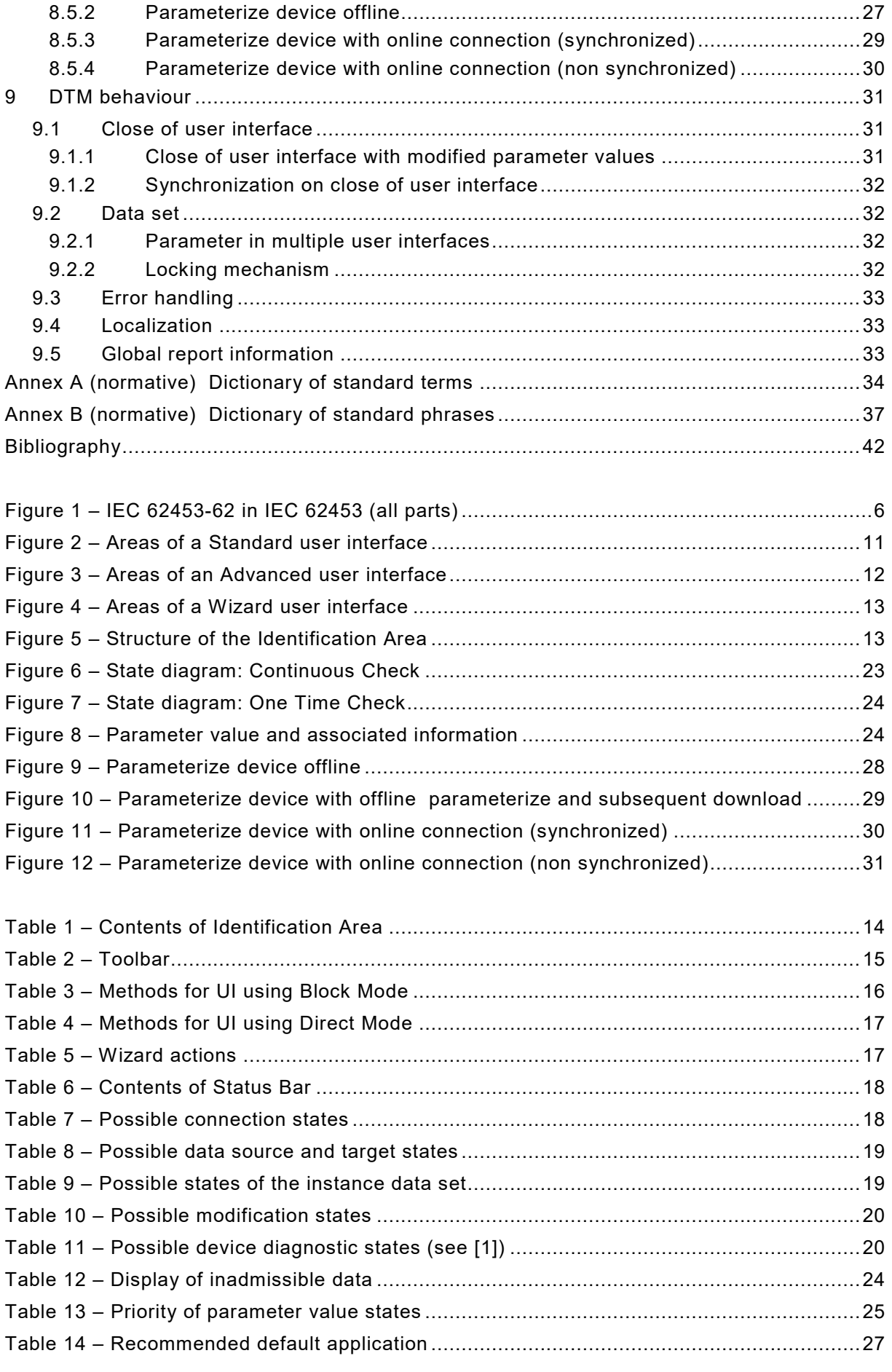

– 4 – IEC TR 62453-62:2017 © IEC 2017

### INTERNATIONAL ELECTROTECHNICAL COMMISSION

\_\_\_\_\_\_\_\_\_\_\_\_

## **FIELD DEVICE TOOL (FDT) INTERFACE SPECIFICATION –**

## **Part 62: Field device tool (FDT) styleguide for common language infrastructure**

### FOREWORD

- <span id="page-9-0"></span>1) The International Electrotechnical Commission (IEC) is a worldwide organization for standardization comprising all national electrotechnical committees (IEC National Committees). The object of IEC is to promote international co-operation on all questions concerning standardization in the electrical and electronic fields. To this end and in addition to other activities, IEC publishes International Standards, Technical Specifications, Technical Reports, Publicly Available Specifications (PAS) and Guides (hereafter referred to as "IEC Publication(s)"). Their preparation is entrusted to technical committees; any IEC National Committee interested in the subject dealt with may participate in this preparatory work. International, governmental and nongovernmental organizations liaising with the IEC also participate in this preparation. IEC collaborates closely with the International Organization for Standardization (ISO) in accordance with conditions determined by agreement between the two organizations.
- 2) The formal decisions or agreements of IEC on technical matters express, as nearly as possible, an international consensus of opinion on the relevant subjects since each technical committee has representation from all interested IEC National Committees.
- 3) IEC Publications have the form of recommendations for international use and are accepted by IEC National Committees in that sense. While all reasonable efforts are made to ensure that the technical content of IEC Publications is accurate, IEC cannot be held responsible for the way in which they are used or for any misinterpretation by any end user.
- 4) In order to promote international uniformity, IEC National Committees undertake to apply IEC Publications transparently to the maximum extent possible in their national and regional publications. Any divergence between any IEC Publication and the corresponding national or regional publication shall be clearly indicated in the latter.
- 5) IEC itself does not provide any attestation of conformity. Independent certification bodies provide conformity assessment services and, in some areas, access to IEC marks of conformity. IEC is not responsible for any services carried out by independent certification bodies.
- 6) All users should ensure that they have the latest edition of this publication.
- 7) No liability shall attach to IEC or its directors, employees, servants or agents including individual experts and members of its technical committees and IEC National Committees for any personal injury, property damage or other damage of any nature whatsoever, whether direct or indirect, or for costs (including legal fees) and expenses arising out of the publication, use of, or reliance upon, this IEC Publication or any other IEC Publications.
- 8) Attention is drawn to the Normative references cited in this publication. Use of the referenced publications is indispensable for the correct application of this publication.
- 9) Attention is drawn to the possibility that some of the elements of this IEC Publication may be the subject of patent rights. IEC shall not be held responsible for identifying any or all such patent rights.

The main task of IEC technical committees is to prepare International Standards. However, a technical committee may propose the publication of a Technical Report when it has collected data of a different kind from that which is normally published as an International Standard, for example "state of the art".

IEC TR 62453-62, which is a Technical Report, has been prepared by subcommittee 65E: Devices and integration in enterprise systems, of IEC technical committee 65: Industrialprocess measurement, control and automation.

The text of this Technical Report is based on the following documents:

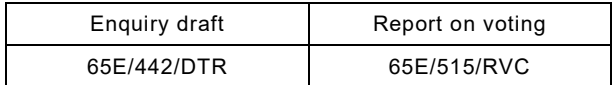

IEC TR 62453-62:2017 © IEC 2017 – 5 –

Full information on the voting for the approval of this Technical Report can be found in the report on voting indicated in the above table.

This document has been drafted in accordance with the ISO/IEC Directives, Part 2.

The list of all parts of the IEC 62453 series, under the general title *Field device tool (FDT) interface specification*, can be found on the IEC website.

The committee has decided that the contents of this document will remain unchanged until the stability date indicated on the IEC website under "http://webstore.iec.ch" in the data related to the specific document. At this date, the document will be

- reconfirmed,
- withdrawn,
- replaced by a revised edition, or
- amended.

A bilingual version of this publication may be issued at a later date.

**IMPORTANT – The 'colour inside' logo on the cover page of this publication indicates that it contains colours which are considered to be useful for the correct understanding of its contents. Users should therefore print this document using a colour printer.**

– 6 – IEC TR 62453-62:2017 © IEC 2017

## INTRODUCTION

<span id="page-11-0"></span>This document is a user interface design specification for developers of FDT (field device tool) components for Function Control and Data Access within a Client/Server architecture. This document is a result of an analysis and design process to develop standard interfaces to facilitate the development of components by multiple vendors that interoperate seamlessly.

A device-specific software component, called DTM (Device Type Manager), is supplied by the field device manufacturer with its device. The DTM is integrated into engineering tools via the FDT interfaces defined in this specification. The approach to integration is in general open for all kinds of fieldbusses and thus meets the requirements for integrating different kinds of devices into heterogeneous control systems.

To ensure the consistent management of a plant-wide control and automation technology, fieldbusses, devices and sub-systems are fully integrated as a seamless part of a wide range of automation tasks covering the whole automation life-cycle. This integration also requires a consistent look and feel of device specific components.

[Figure 1](#page-11-1) shows how IEC TR 62453-62 is aligned in the structure of IEC 62453 (all parts).

<span id="page-11-1"></span>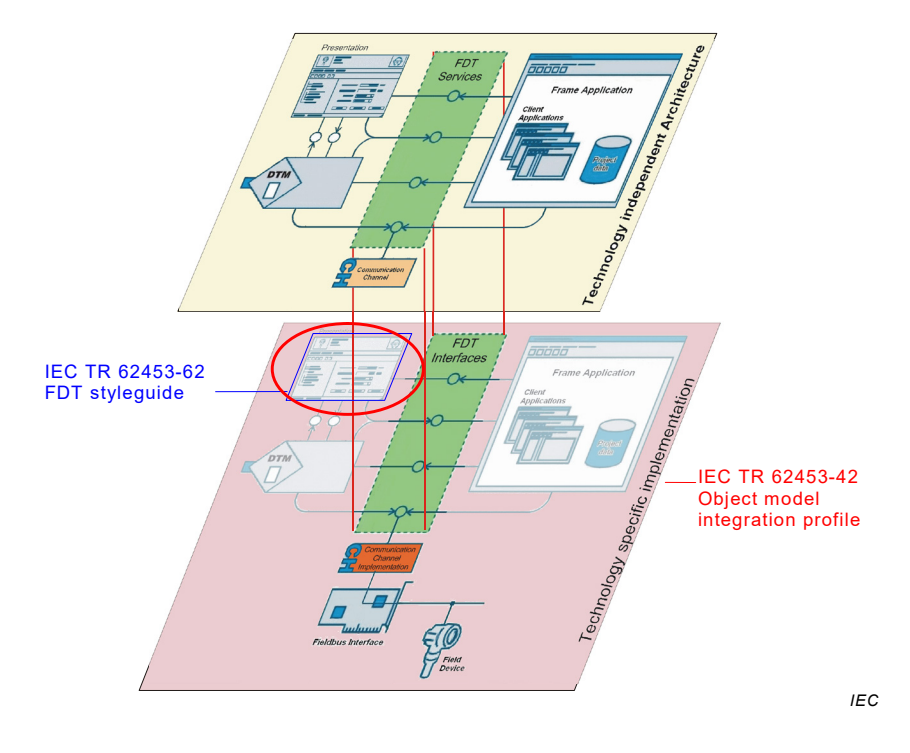

**Figure 1 – IEC 62453-62 in IEC 62453 (all parts)**

IEC TR 62453-62:2017 © IEC 2017 – 7 –

## **FIELD DEVICE TOOL (FDT) INTERFACE SPECIFICATION –**

## **Part 62: Field device tool (FDT) styleguide for common language infrastructure**

#### <span id="page-12-0"></span>**1 Scope**

IEC TR 62453-62, which is a Technical Report, explains the guidelines and rules for the CLI-based implementation of a Device Type Manager (DTM) and parts of a Frame Application with regard to the user interface and its behaviour. These guidelines and rules are part of the FDT specification (IEC TR 62453-42) and are intended to ensure that all users are provided with clear and consistent user interface functions and features across DTMs in a system.

This specification neither contains the FDT specification nor modifies it.

#### <span id="page-12-1"></span>**2 Normative references**

The following documents are referred to in the text in such a way that some or all of their content constitutes requirements of this document. For dated references, only the edition cited applies. For undated references, the latest edition of the referenced document (including any amendments) applies.

IEC 62453-1, *Field device tool (FDT) interface specification – Part 1: Overview and guidance*

IEC 62453-2, *Field device tool (FDT) interface specification – Part 2: Concepts and detailed description*

IEC TR 62453-42, *Field device tool (FDT) interface specification – Part 42: Object model integration profile – Common Language Infrastructure*

<span id="page-12-3"></span><span id="page-12-2"></span>koniec náhľadu – text ďalej pokračuje v platenej verzii STN